# Querying millions to billions of metrics with M3DB's index

#### FOSDEM 2020

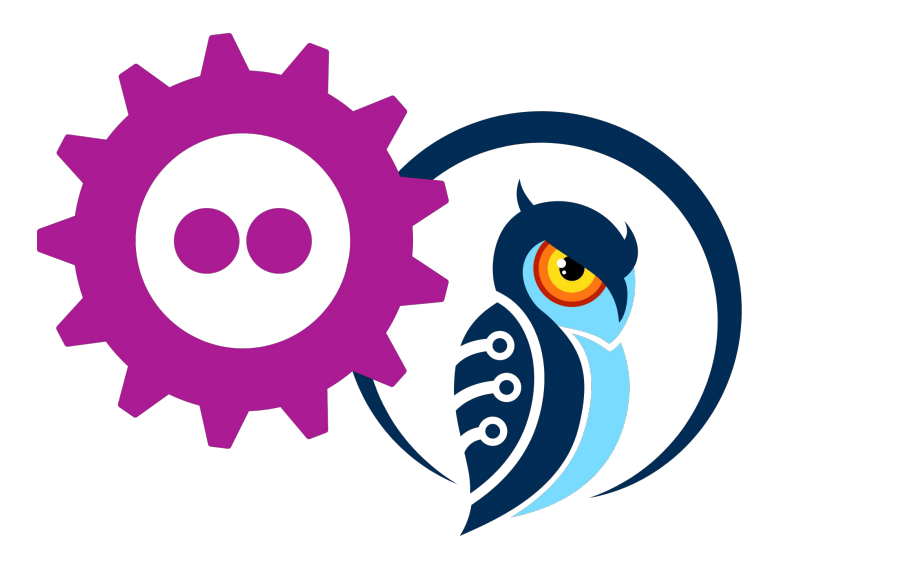

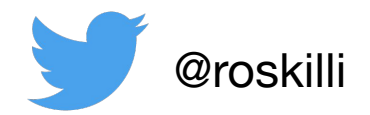

Previously M3 tech lead at Uber, creator of M3DB.

CTO at Chronosphere.

Member of OpenMetrics.

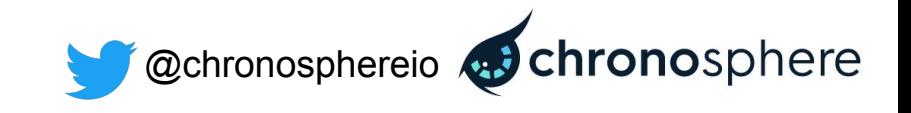

### **Monitoring: what is a metric?**

#### **Schema for data you would like to collect and aggregate**

Name

• http requests

Dimensions/Labels

- endpoint (e.g. /api/search)
- status code (e.g. 500)
- deploy\_version\_git\_sha (e.g. 25149a04c)

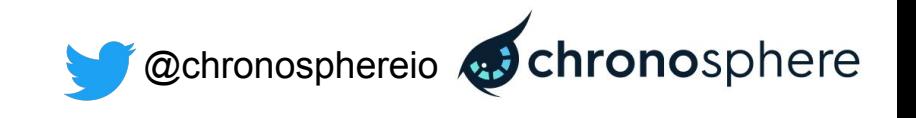

#### **Problem**

1. Increasing number of regions, containers, k8s pods, tracking deployed version - (cardinality!)

2. Metrics can have arbitrary number of dimensions

3. Building compound index is expensive

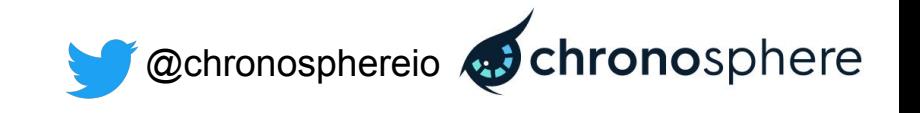

# **Adding more metrics at organizations**

1. We have monitoring, it's awesome and developers are happy with standardized metrics mostly.

2. Developers put custom metrics on everything and I am deploying tons of applications in something like Kubernetes, things are ok!

3. Things are on way too on fire, we can't manage this many things anymore, can everyone just stop please.

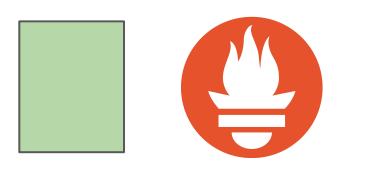

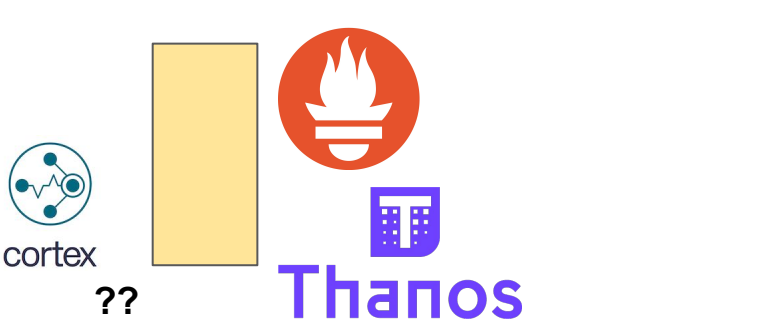

**???**

#### **Timeseries**

Timeseries from lots of hosts and container pods

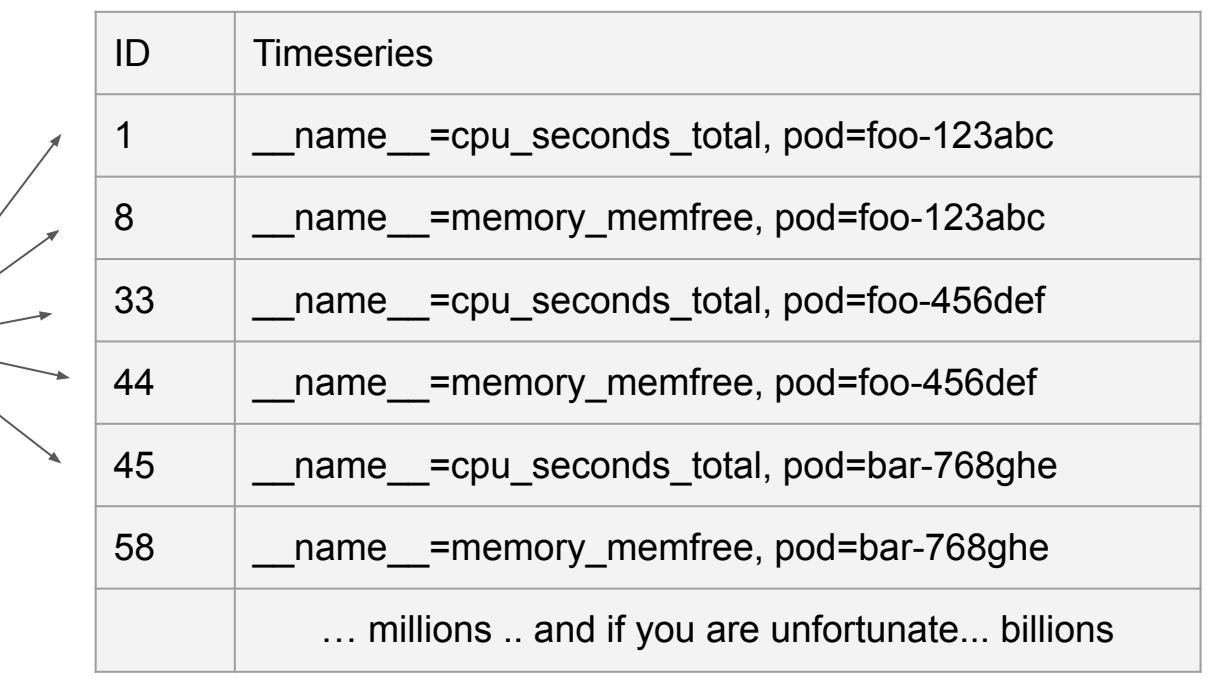

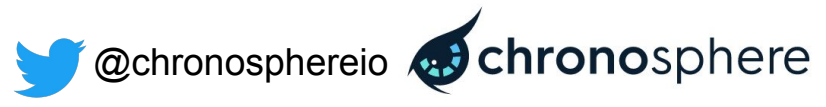

# **Aggregate metric cpu\_seconds\_total**

Timeseries from lots of hosts and container pods

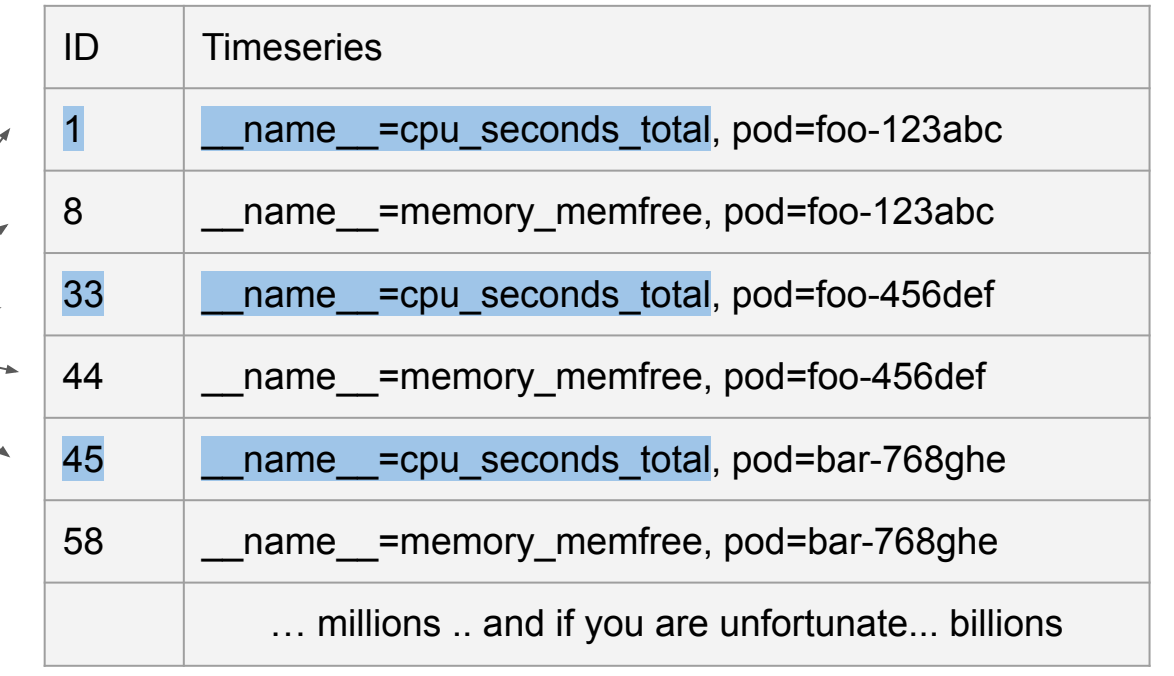

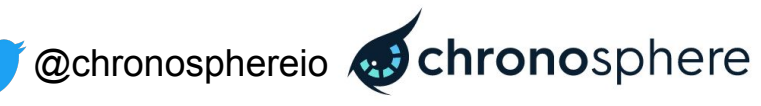

### **cpu\_seconds\_total and pod=foo-(.+)**

Timeseries from lots of hosts and container pods

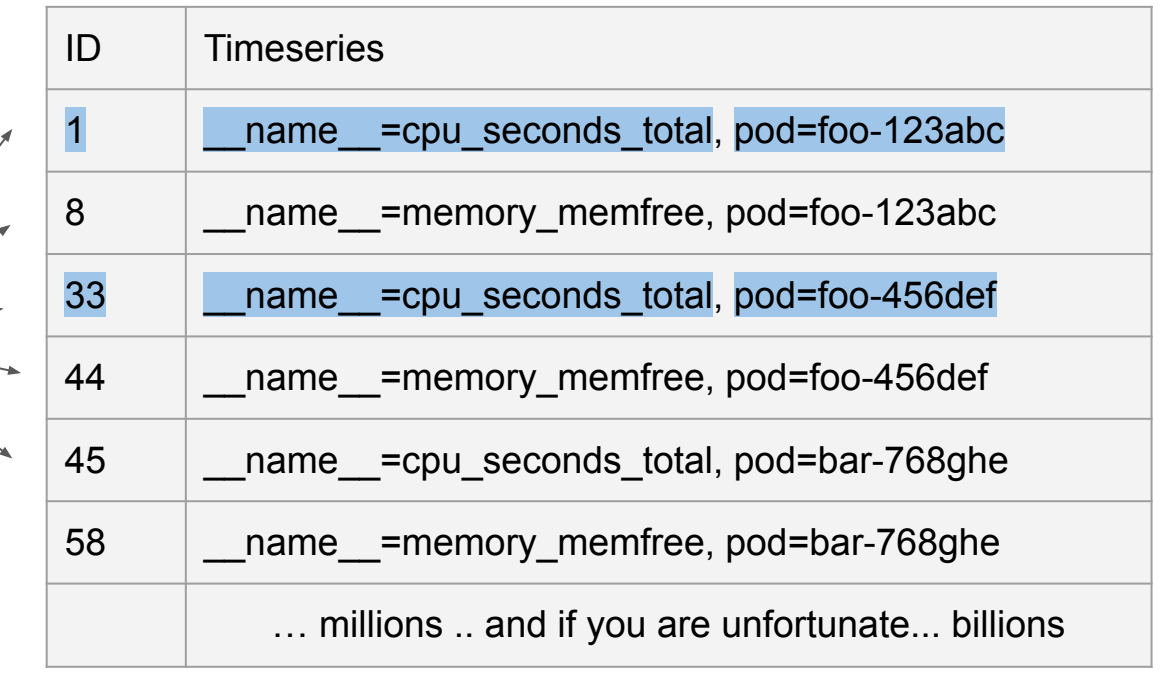

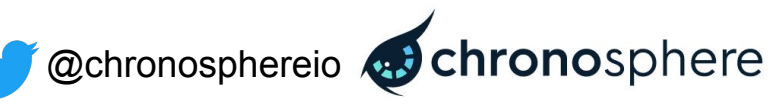

## **Need high flexibility and speed**

1. Any arbitrary set of dimensions/labels can be specified for filtering

#### 2. Ideally speed is sub-linear

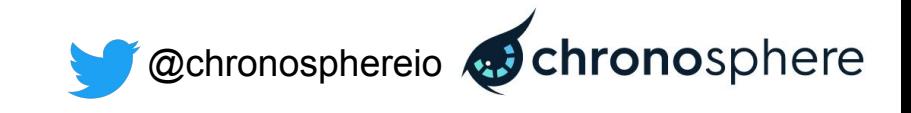

#### **Timeseries column lookup**

1. Secondary lookup using prefix ordered table

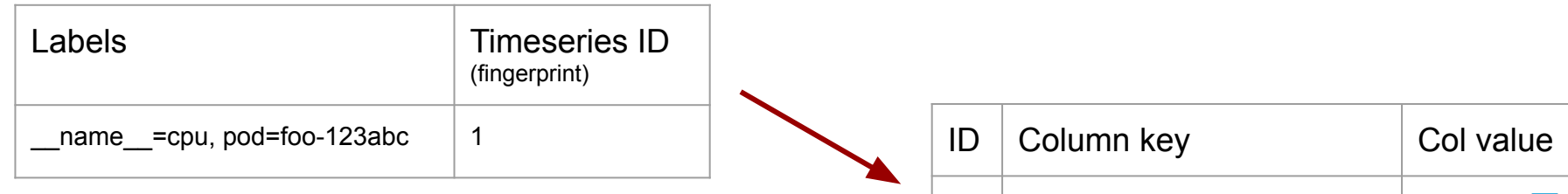

2. Secondary inverted index

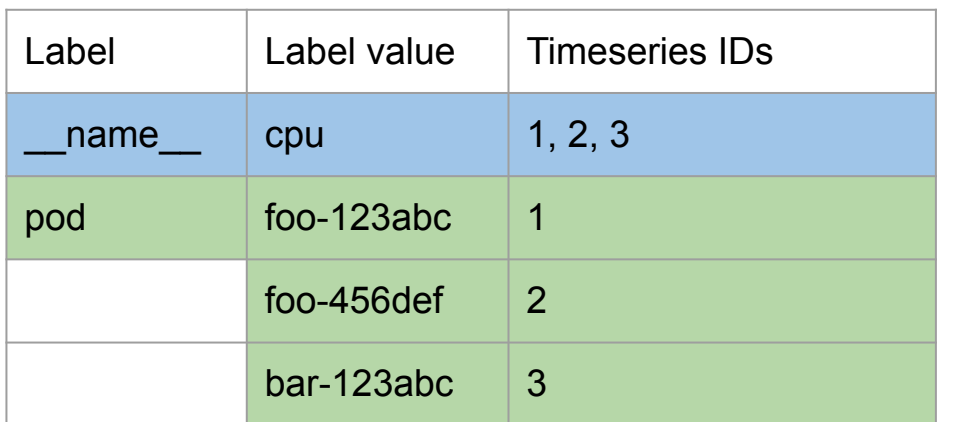

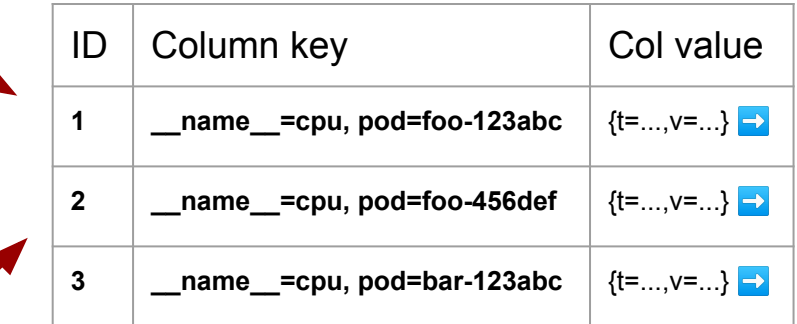

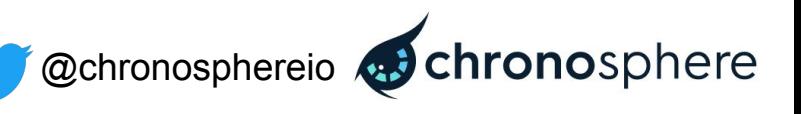

### **Ways to keep timeseries index/data**

#### 1. **Index and data live separately**

Lookup and returning timeseries data across processes, typically making network request between the two operations.

2. **Index and data live together** Lookup next to timeseries data, send data back directly once matches index query.

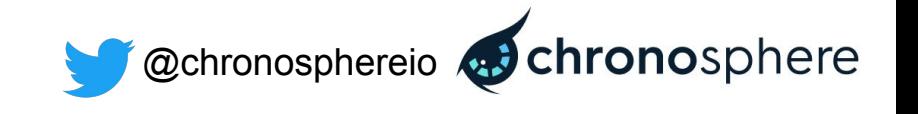

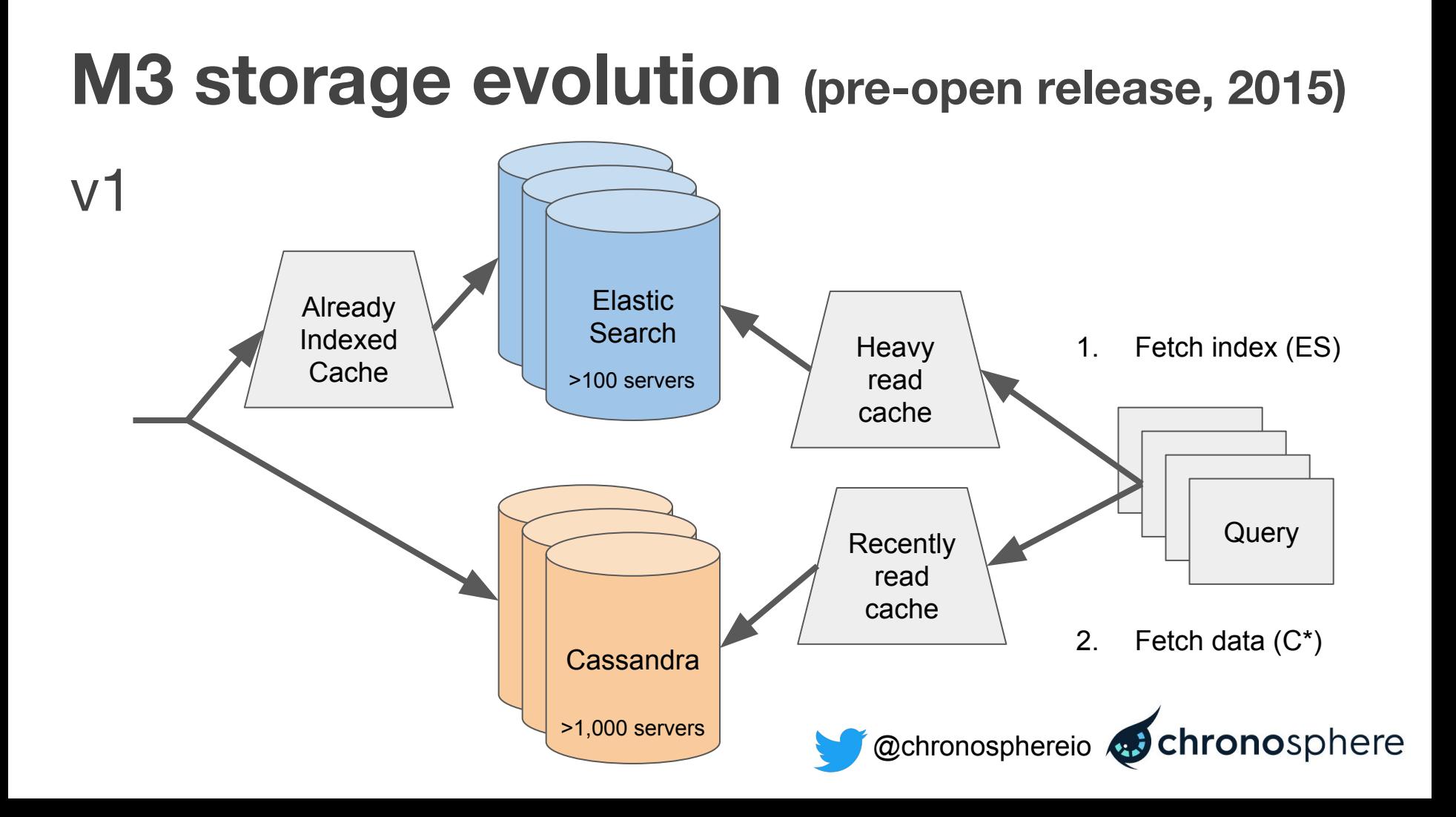

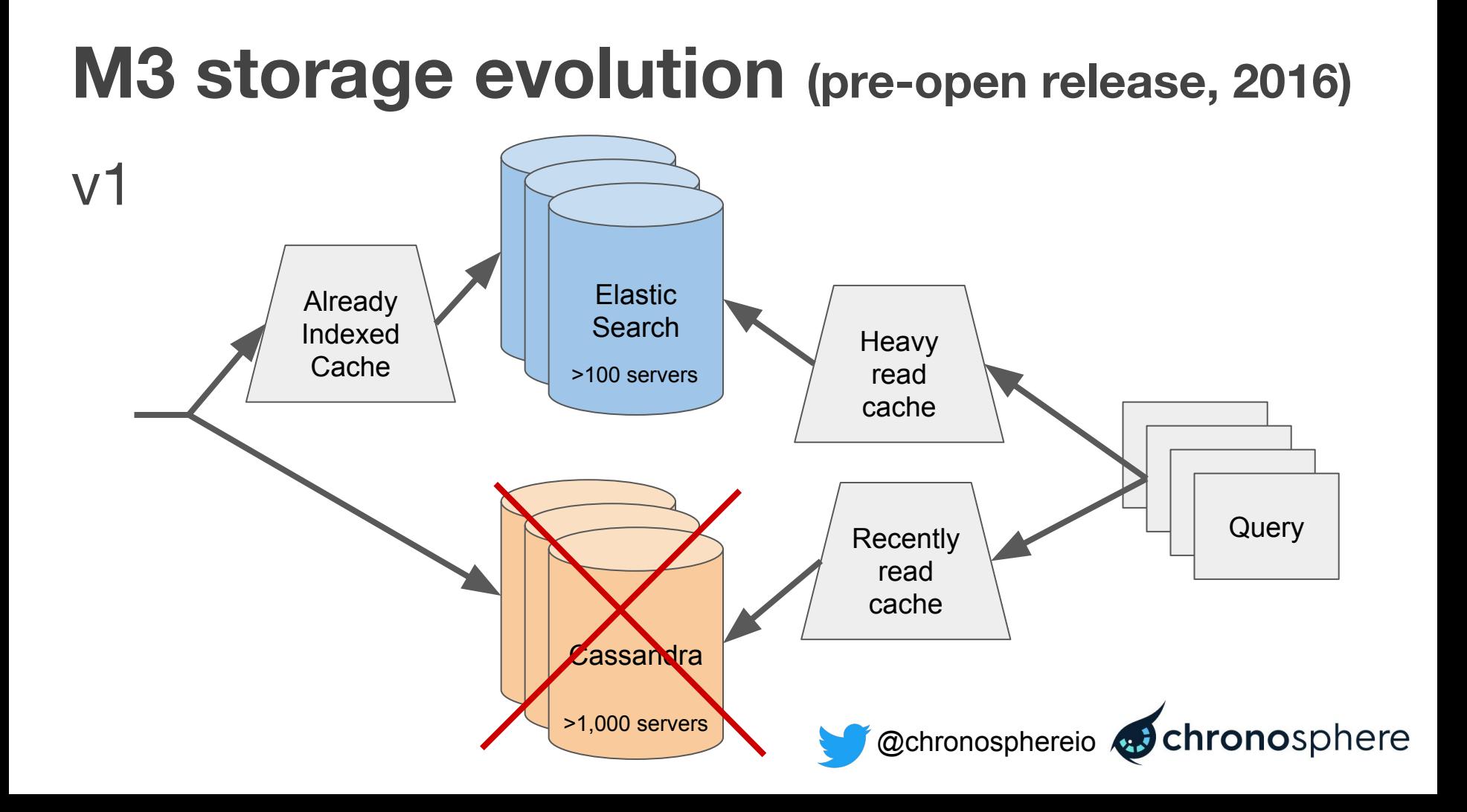

# **M3 storage evolution (pre-open release, 2016)**

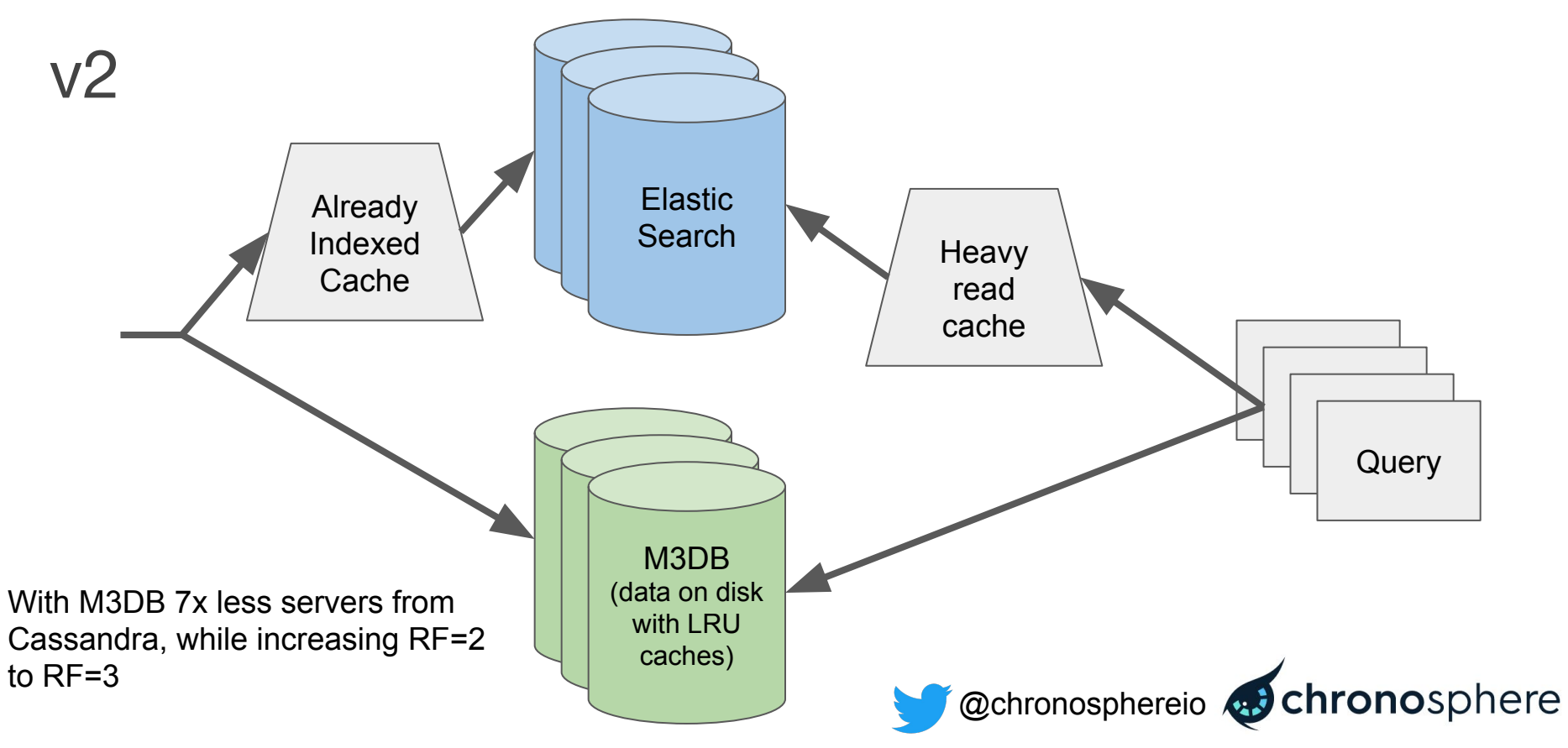

#### **M3 storage evolution (pre-open release, 2018)**

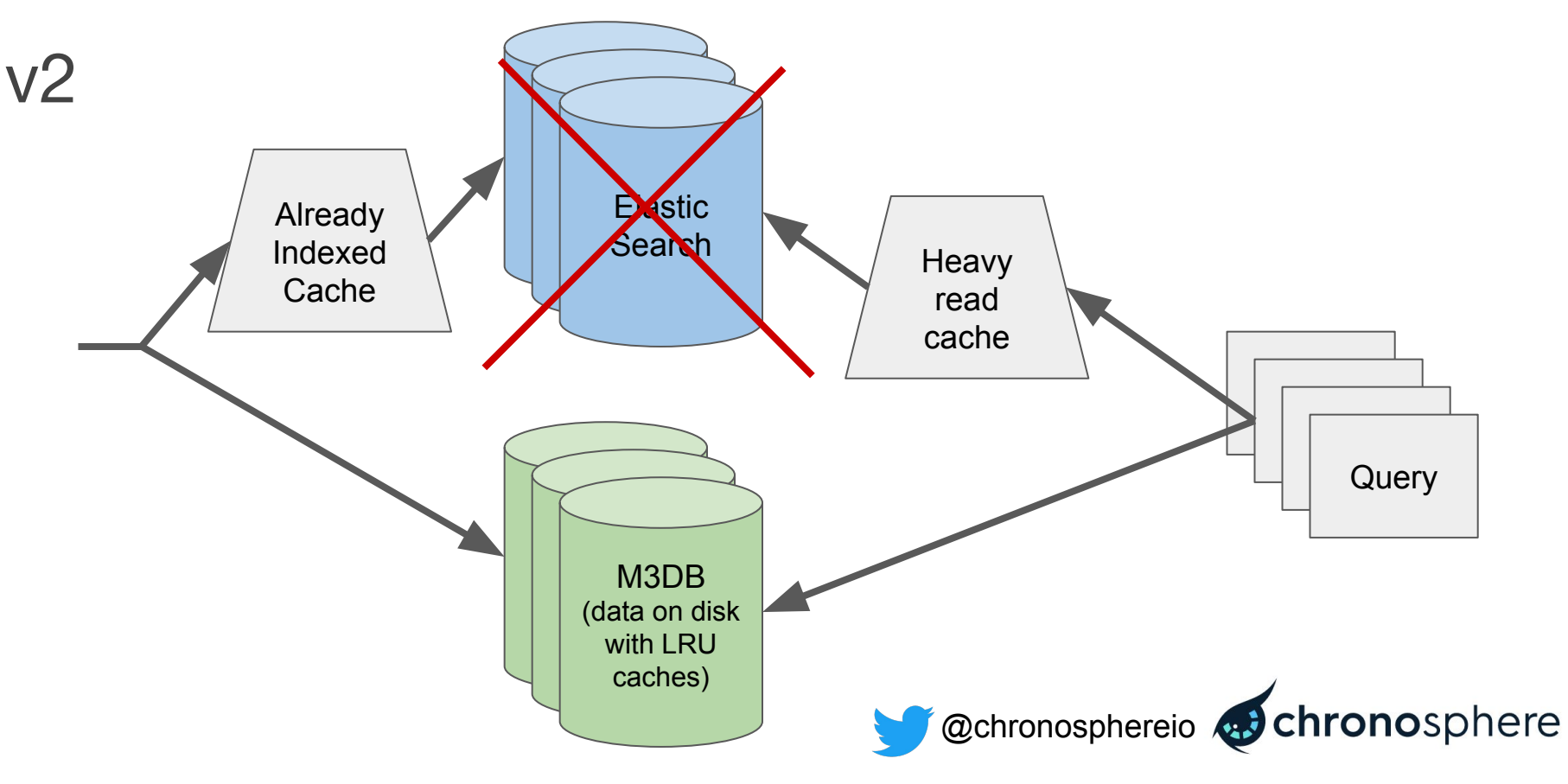

#### **M3 storage evolution (open release, 2018)**

v4

All read/write caches for data/index now in M3DB nodes

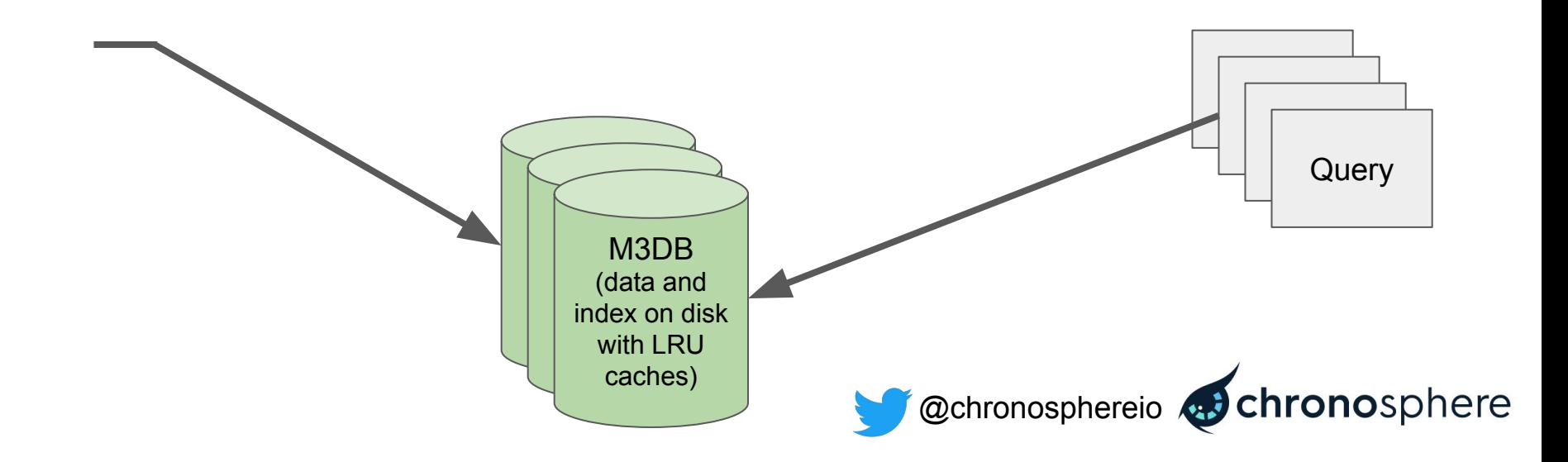

**[https://github.com/prometheus/prometheus/blob/master](https://github.com/prometheus/prometheus/blob/master/tsdb/docs/format/index.md) [/tsdb/docs/format/index.md](https://github.com/prometheus/prometheus/blob/master/tsdb/docs/format/index.md)**

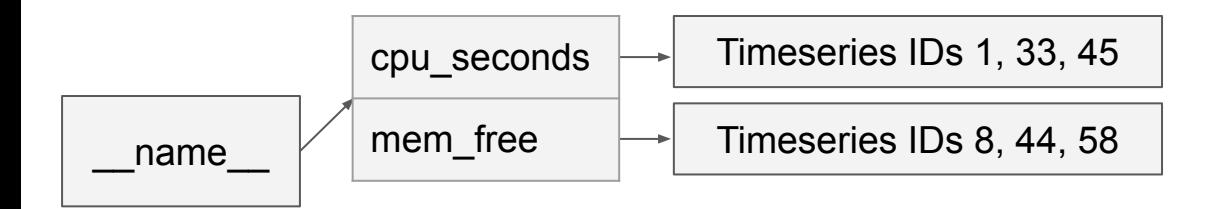

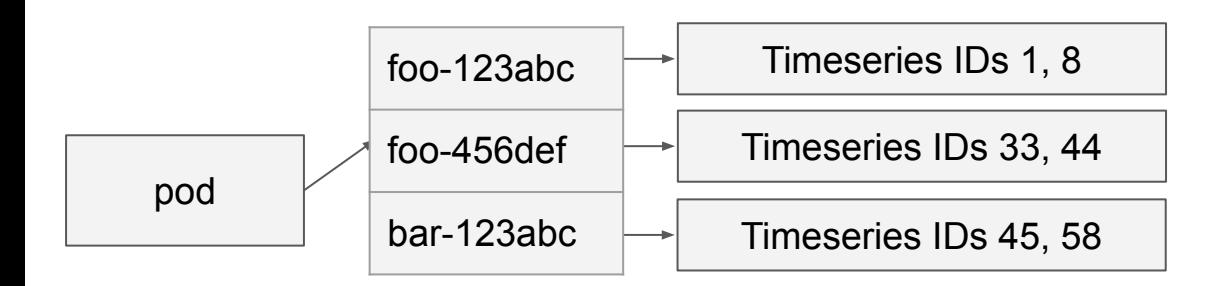

**[https://github.com/prometheus/prometheus/blob/master](https://github.com/prometheus/prometheus/blob/master/tsdb/docs/format/index.md) [/tsdb/docs/format/index.md](https://github.com/prometheus/prometheus/blob/master/tsdb/docs/format/index.md)**

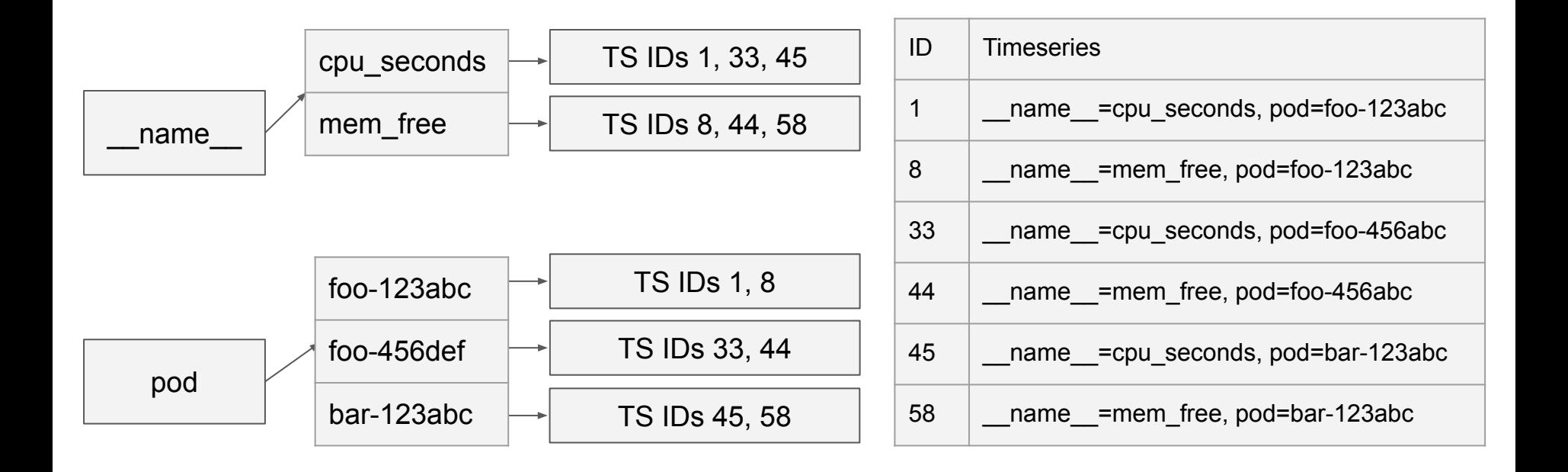

Labels (name and distinct values entries)

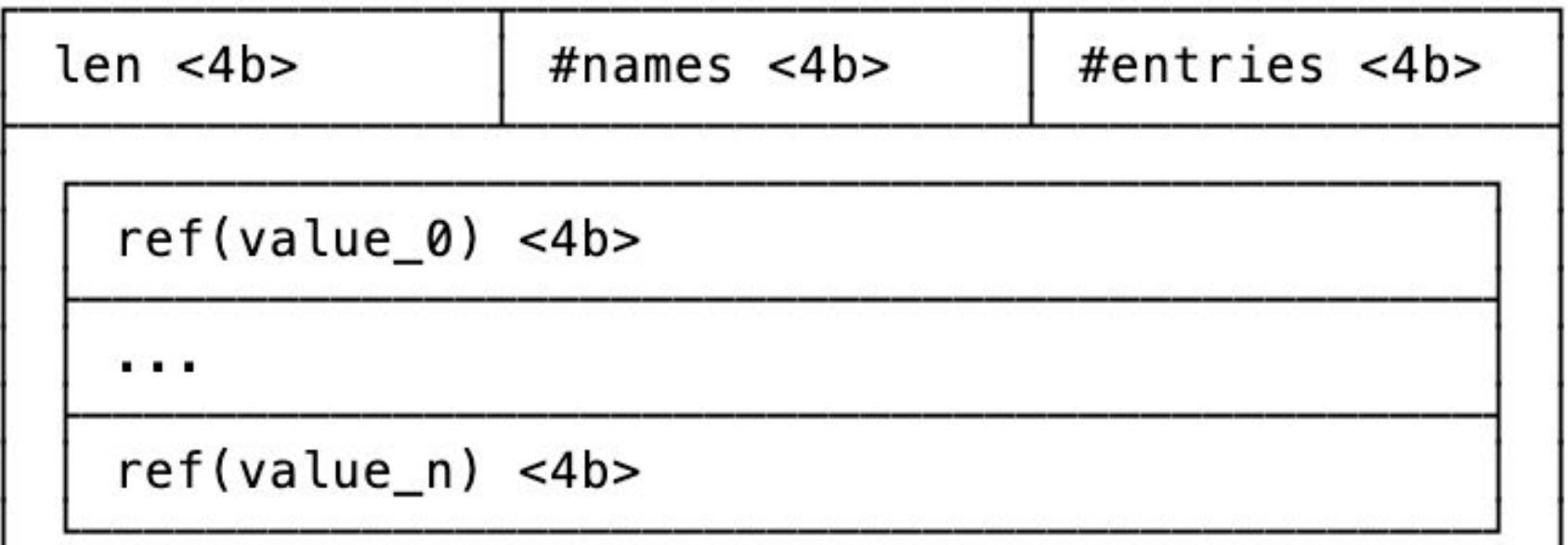

Postings/Timeseries IDs

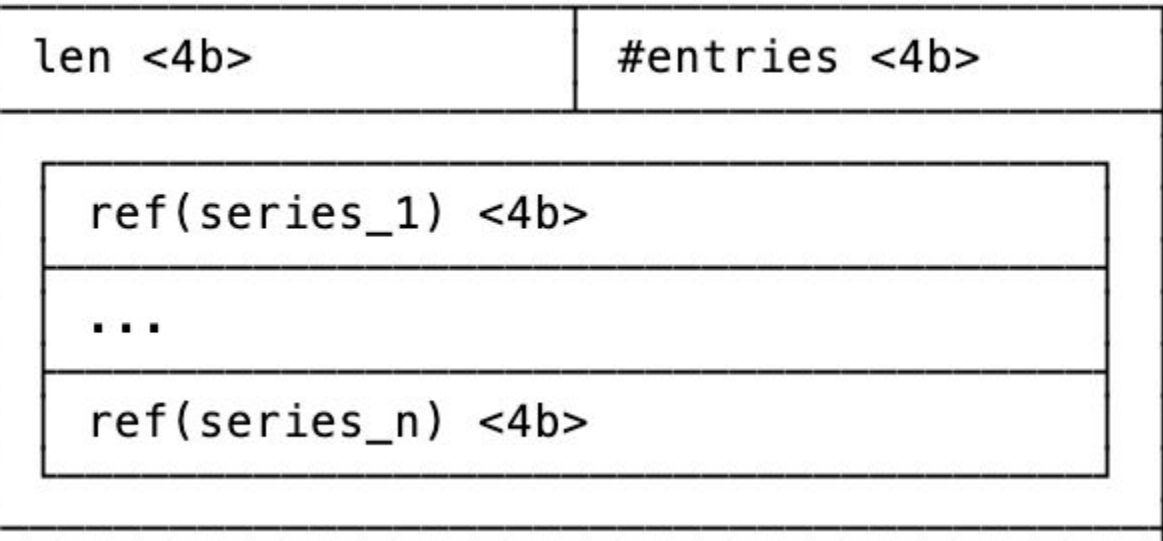

#### Matching label values

<https://github.com/prometheus/prometheus/blob/38d32e06862f6b72700f67043ce574508b5697f0/tsdb/querier.go#L417-L451>

```
vals, err := ix.LabelValues(m.Name)
...
var res []string
for , val := range vals \{if m.Matches(val) {
         res = append(res, val)
     }
}
...
```
exago, exmederne return ix.Postings(m.Name, res...) // Merges postings/timeseries IDs together

### **Inverted index w/ M3**

- 1. Inverted index more similar to ElasticSearch & Apache Lucene.
- 2. Instead of **storing distinct label values** with associated postings, instead stores distinct label values **in FST (Finite State Transducer)**.
- **@chronosphereio @chronosphere** 3. Instead of **storing postings/timeseries IDs** as integer sets (one after another), instead stores using **Roaring Bitmaps (compressed bitmaps)** for fast intersection (across thousands of sets).

### **What is an FST?**

Like a compressed trie.

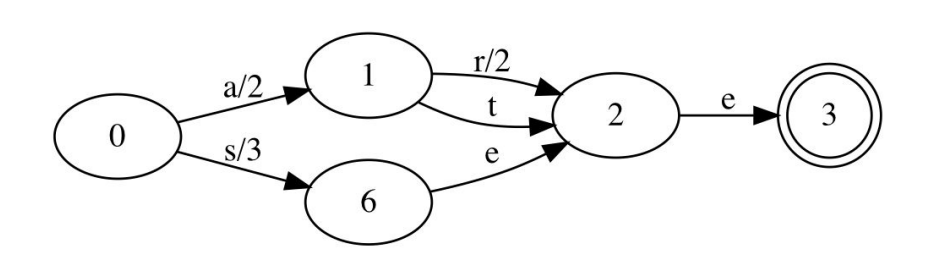

Good overview and some examples at <https://blog.burntsushi.net/transducers/>

Searching data set of wikipedia titles is more than 10x faster than grep.

@chronosphereio chronosphere This matters when you have billions of metrics, i.e. Uber with 11 billion metrics.

#### **Demo**

[https://github.com/chronosphereiox/high\\_cardinality\\_microbenchmark](https://github.com/chronosphereiox/high_cardinality_microbenchmark)

Disclaimer: This is only testing one part of much bigger systems, mainly to support architectural choices not for real world performance.

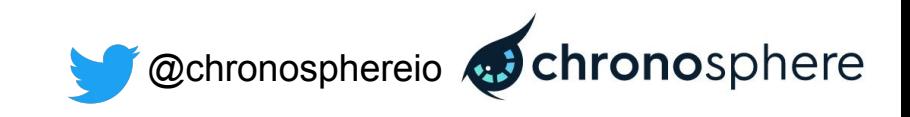

# **Thank you, questions? Come say hi**

Thank you to M3 contributors:

…@chronosphere.io, …@uber.com, …@aiven.io, …@cloudera.com,

…@linkedin.com and many other great individuals!

Learn more (release 0.15.0 coming soon):

- Slack<https://bit.ly/m3slack>
- Mailing list <https://groups.google.com/forum/#!forum/m3db>
- GitHub <https://github.com/m3db/m3>
- Documentation<https://m3db.io>
- Chronosphere [contact@chronosphere.io](mailto:contact@chronosphere.io)

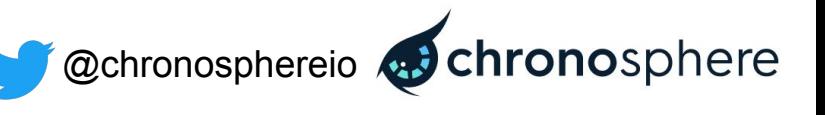

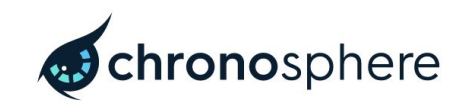

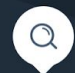

#### **Next generation monitoring** platform for scale

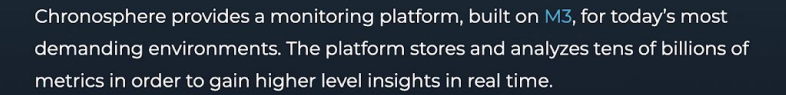

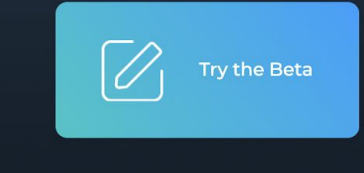

 $\overline{C}$ 

PLATFORM CURRENTLY IN PRIVATE BETA